# The hackthefootline package <https://github.com/SFr682k/hackthefootline>

Sebastian Friedl [sfr682k@t-online.de](mailto:sfr682k@t-online.de)

2017/08/04

*Dedicated to all the*  $\cancel{B T_F X}$  *beamer users ...* 

*…who load two different themes in the same presentation or redefine commands to obtain the desired footline …*

*…and the other guys just using* \setbeamertemplate{footline}

#### **Abstract**

Provides arbitrary footline selection for L⁄IFX beamer's standard themes (and maybe other themes) by "hacking" it. In this content, "hacking" means to redefine the footline provided by theme with one of the footline templates provided by this package.

### **Contents**

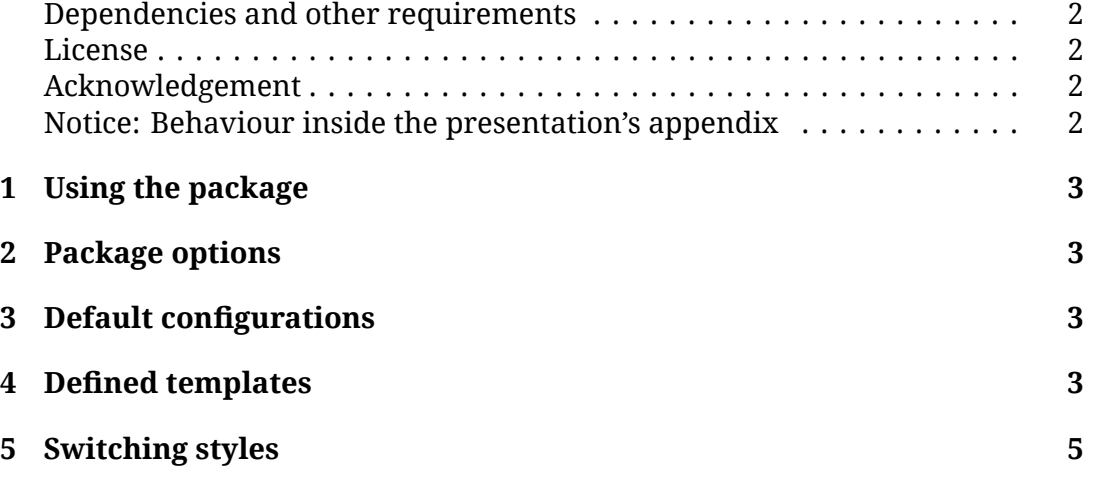

#### <span id="page-1-0"></span>**Dependencies and other requirements**

*Load the* hackthefootline *package only in LATEX beamer documents!* The package itself depends on the following other packages:

- appendixnumber- The appendixnumberbeamer package implements a simple solution for apbeamer pendix frames not being calculated into the total number of frames
	- etoolbox Provides access on  $\varepsilon$ -T<sub>E</sub>X primitives
		- calc Required for basic calculations
	- numprint Prints out numbers, counters and lengths

The dependencies can be removed completely by passing some options to the package. See section [2](#page-2-1) for further details.

#### <span id="page-1-1"></span>**License**

© 2017 Sebastian Friedl

This work may be distributed and/or modified under the conditions of the LATEX Project Public License, either version 1.3c of this license or (at your option) any later version.

The latest version of this license is available at [http://www.latex-project.](http://www.latex-project.org/lppl.txt) [org/lppl.txt](http://www.latex-project.org/lppl.txt) and version 1.3c or later is part of all distributions of LATEX version 2008-05-04 or later.

This work has the LPPL maintenace status 'maintained'. The current maintainer of this work is Sebastian Friedl.

This work consists of the following files:

- hackthefootline.sty and
- hackthefootline-doc.tex

#### <span id="page-1-2"></span>**Acknowledgement**

The basic layout of the two– and three–column footline is based on the original LATEX beamer split and infolines outer themes written by Till Tantau.

#### <span id="page-1-3"></span>**Notice: Behaviour inside the presentation's appendix**

By default, this package *does not count appendix frames* into the total number of frames and resets the counter for frame numbers to 1 as soon as the \appendix command is used.

Also, frame numbers won't be displayed on frames inside the appendix.

This behaviour can be avoided by passing the countappendixframes option to the package.

## <span id="page-2-0"></span>**1 Using the package**

The \usepackage [<0ptions>]{hackthefootline} command loads the package $^1$  $^1$ . The complete list of options can be found in section [2.](#page-2-1)

At least, you have to pass the *footline's number of columns* as an option to the package *(available:* onecol*,* twocols *or* threecols*)*. If you don't do so, the footline gets removed.

## <span id="page-2-1"></span>**2 Package options**

The hackthefootline package provides the following options:

- onecol The "initial footline hack" produces a one–column footline
- twocols The "initial footline hack" produces a two–column footline
- threecols The "initial footline hack" produces a three–column footline
- countappendix- If the countappendixframes option is passed to the package, appendix frames frames are counted into the total number of frames. *Removes following dependencies:* appendixnumberbeamer*,* etoolbox
	- nofun Doesn't support frame numbers being shown as "percent of presentation" *Removes following dependencies:* calc*,* numprint

# <span id="page-2-2"></span>**3 Default configurations**

### **One–column footline**

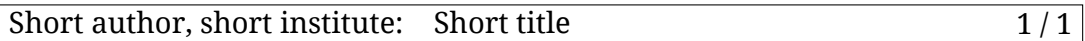

### **Two–column footline**

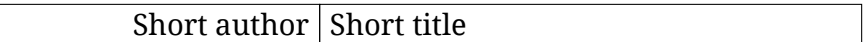

### **Three-column footline**

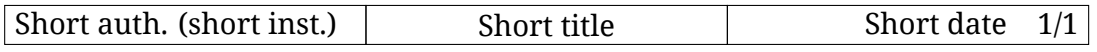

# <span id="page-2-3"></span>**4 Defined templates**

The hackthefootline package defines templates with a variety of styles to provide easy personalisation. All defined templates are listed in table [1.](#page-3-0) Switching between different styles of a template is described in section [5.](#page-4-0)

<span id="page-2-4"></span> $1$ To do so, the package has to be installed in a way  $\mathbb{F}$ FEX is able to find it

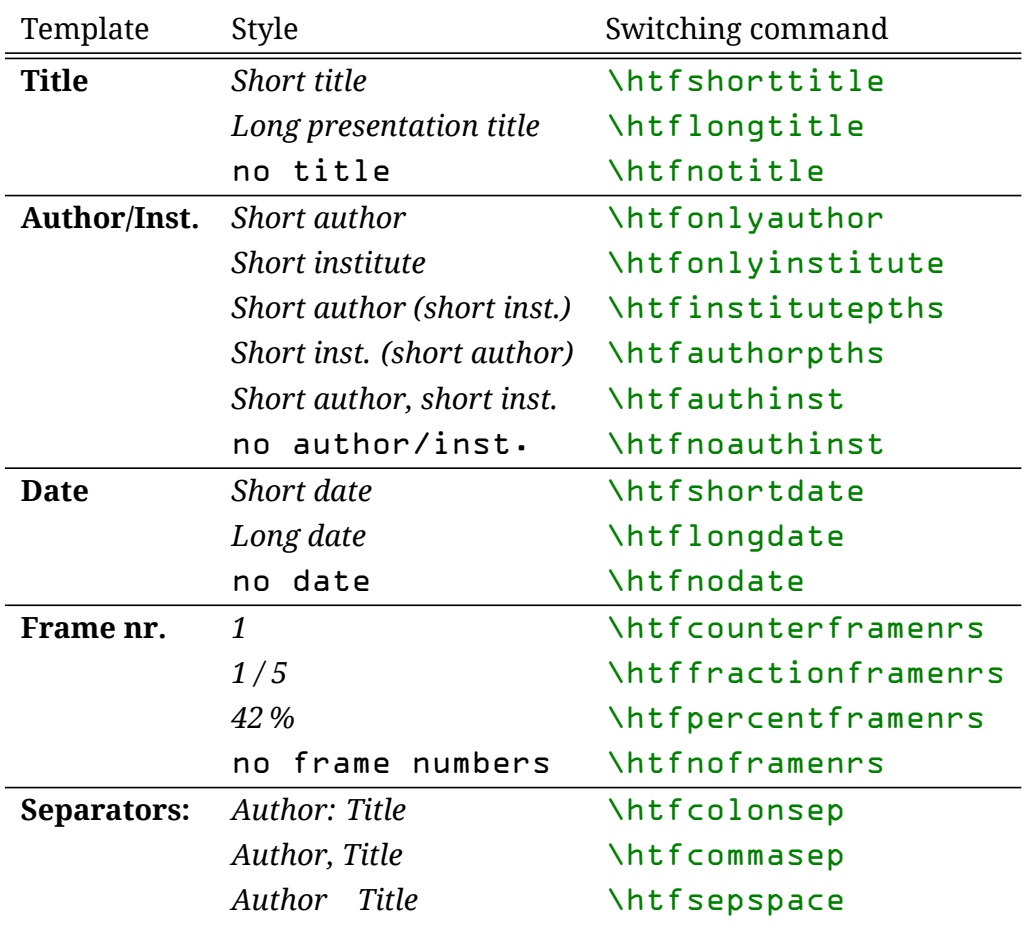

<span id="page-3-0"></span>Table 1: Defined templates and styles

## <span id="page-4-0"></span>**5 Switching styles**

The styles of the templates at the initial hack are selected depending on the footline's default settings.

You are able to switch styles inside the document environment by …

- 1. changing the current settings using the commands listed in table [1](#page-3-0) *and*
- 2. applying the settings with the \hackthefootline command.

**Your changes to the footline's settings only apply when executing this command.**

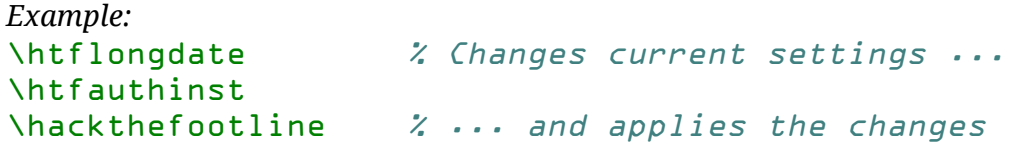

If a template is not shown in the current configuration (e. g. the frame number in the two–column footline), just switch the style:

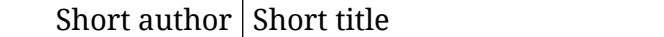

#### \htfcounterframenrs \hackthefootline

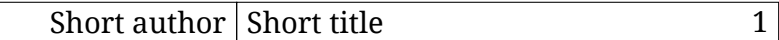

Also, a template shown in the current configuration can be "removed" by switching the style:

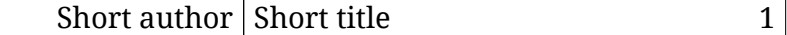

#### \htfnoauthinst \hackthefootline

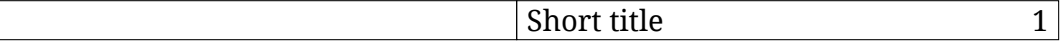

# **List of Tables**

[1 Defined templates and styles](#page-3-0) . . . . . . . . . . . . . . . . . . . . . . . . . . . 4